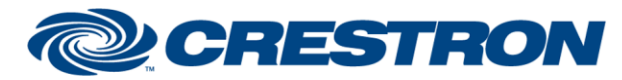

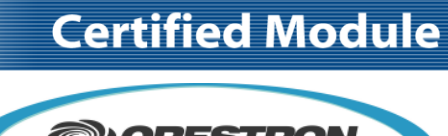

**@CRESTRON** CERTIFIED INTEGRATED PARTNER

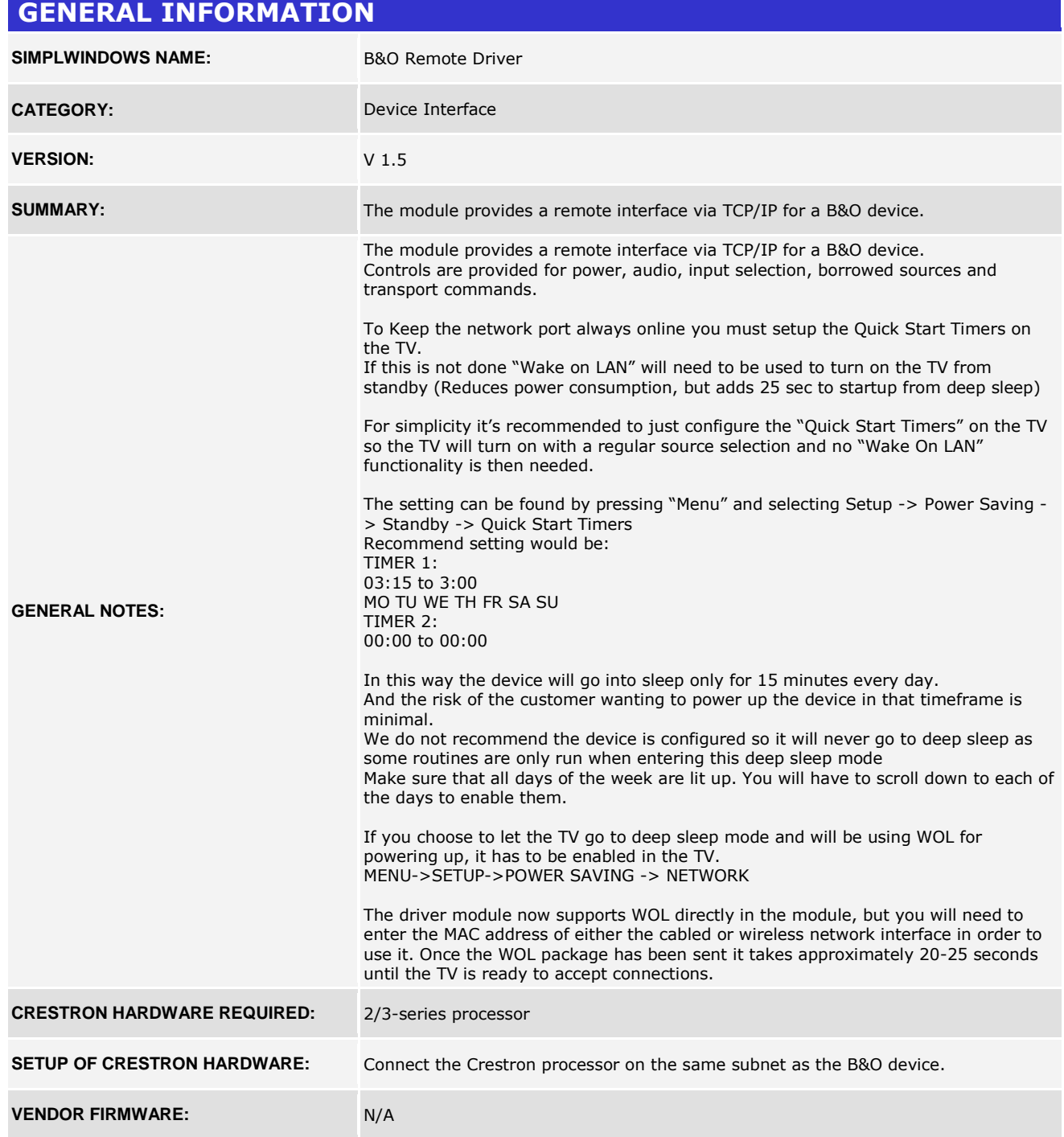

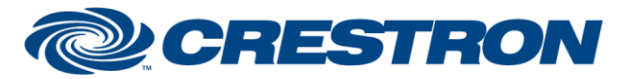

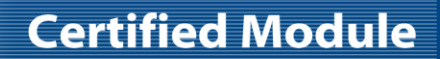

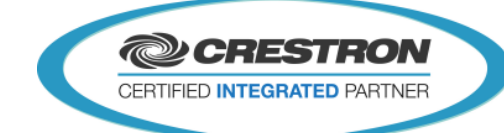

**VENDOR SETUP:** Connect the B&O device on the same subnet as the Crestron processor.

**CABLE DIAGRAM:** Standard CAT5 cable.

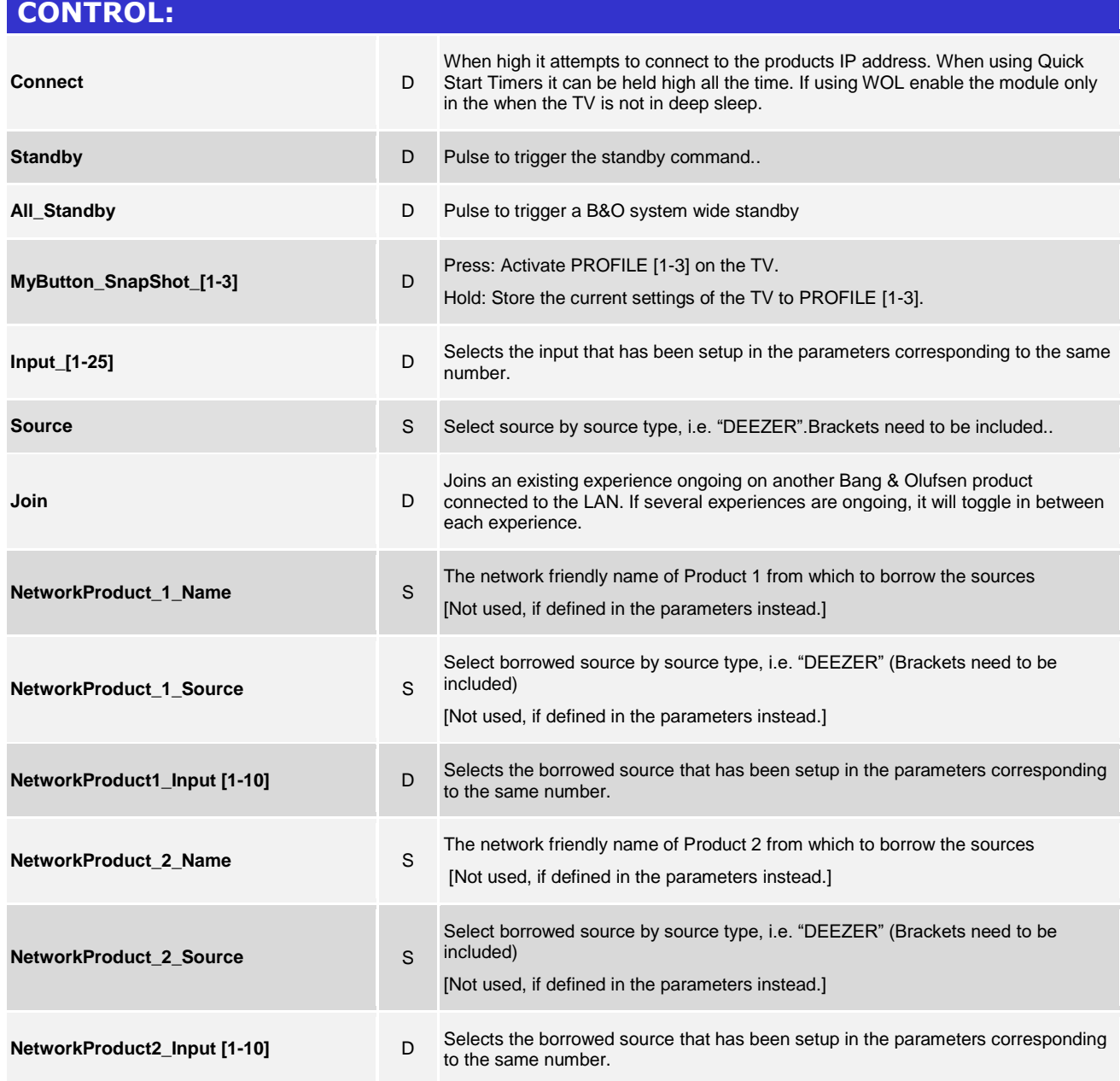

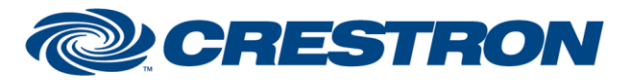

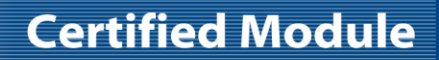

**@CRESTRON** CERTIFIED INTEGRATED PARTNER

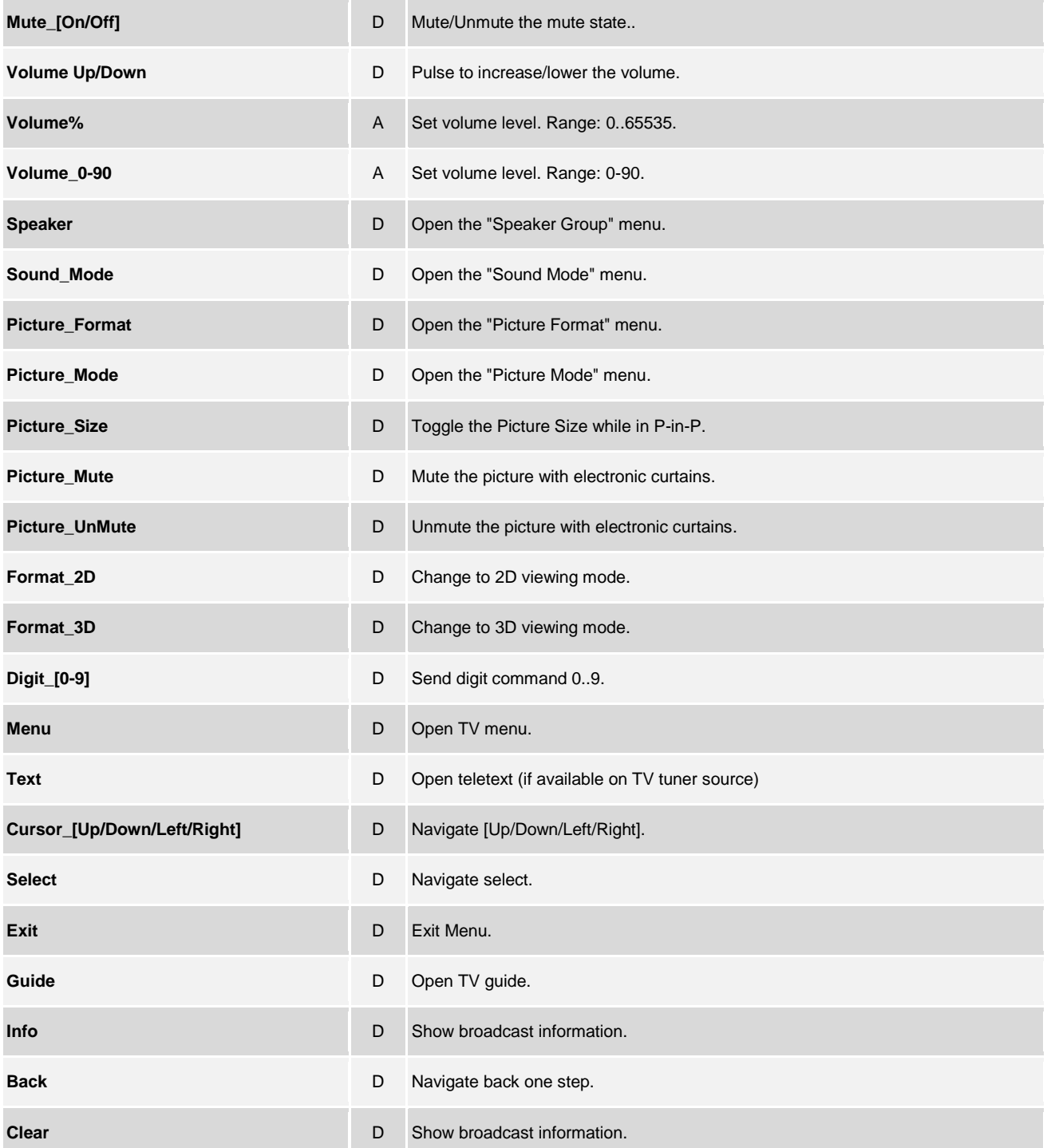

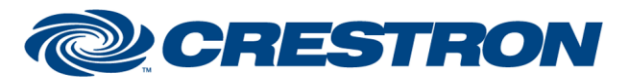

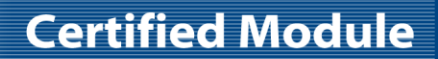

**@CRESTRON** CERTIFIED INTEGRATED PARTNER

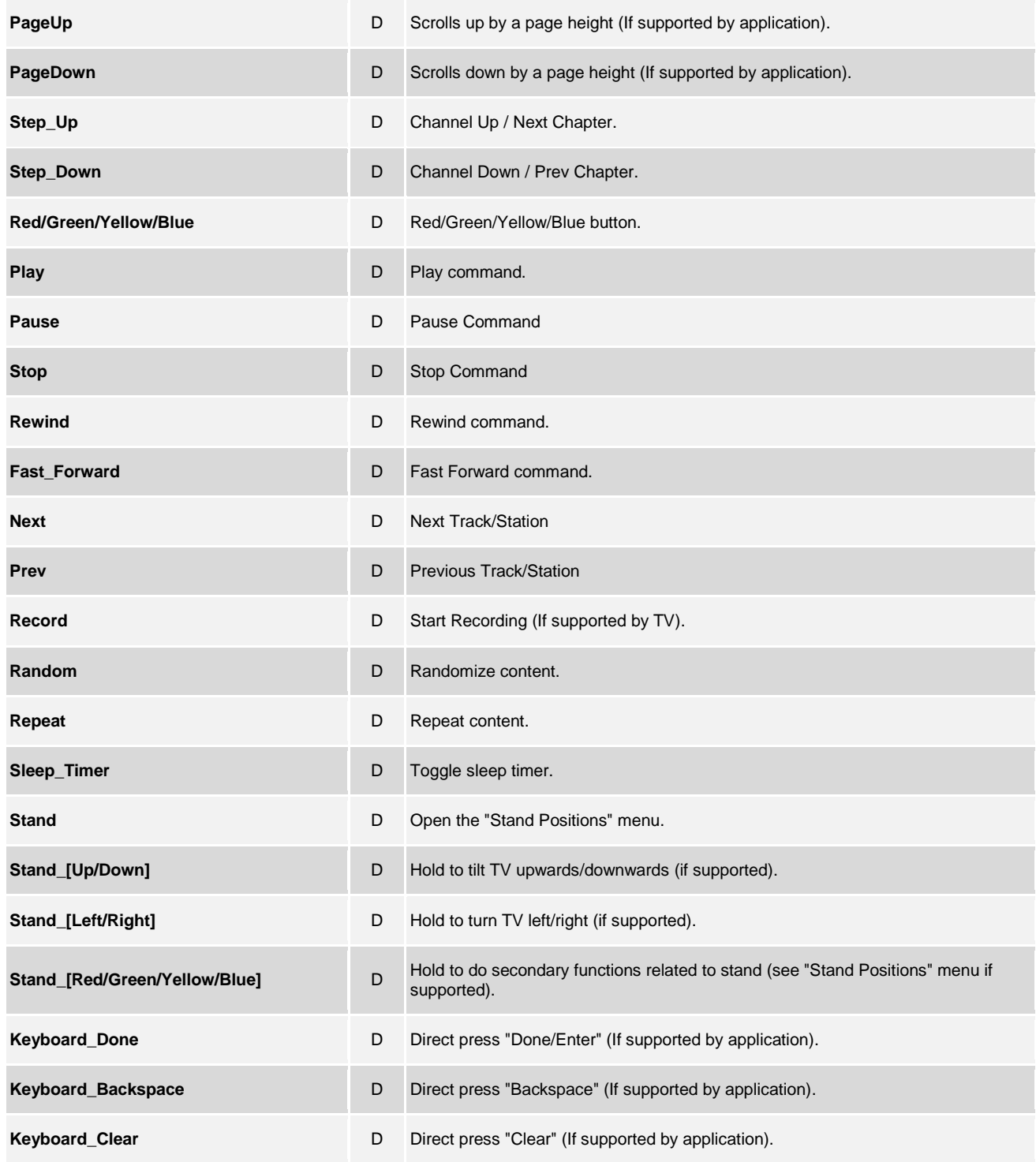

www.crestron.com

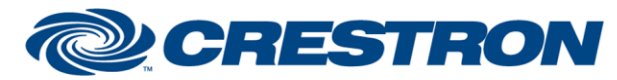

# **Certified Module**

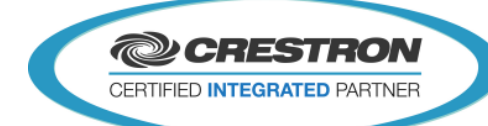

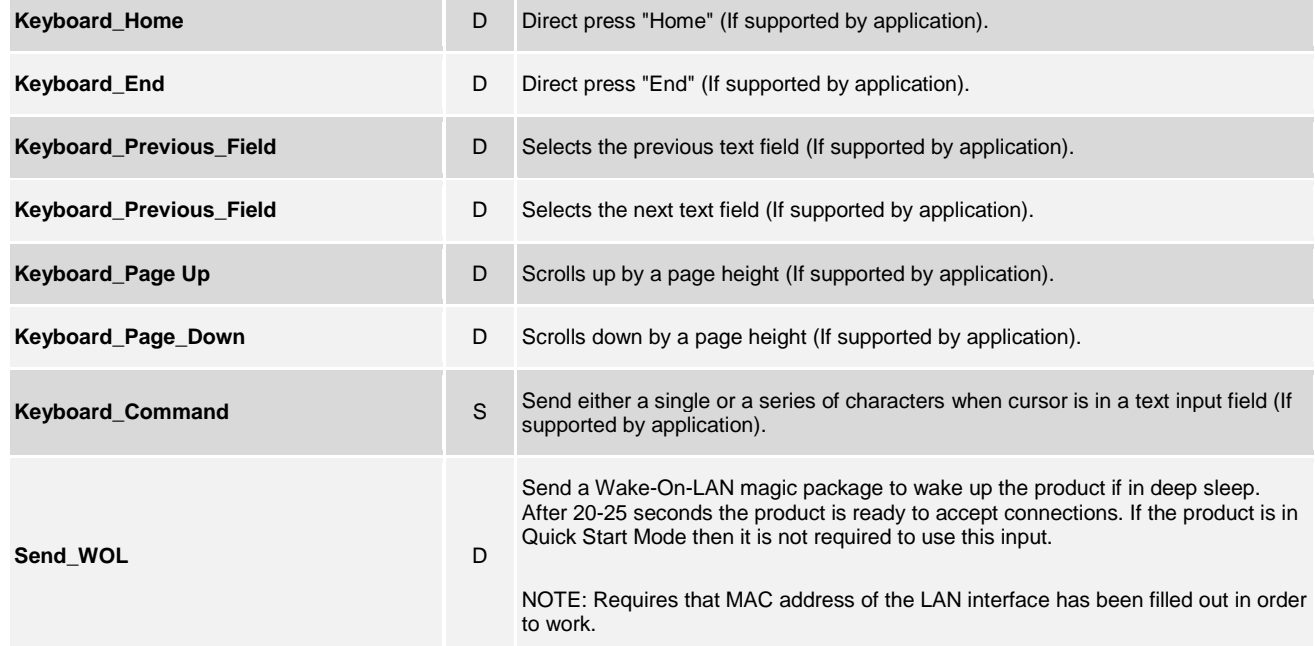

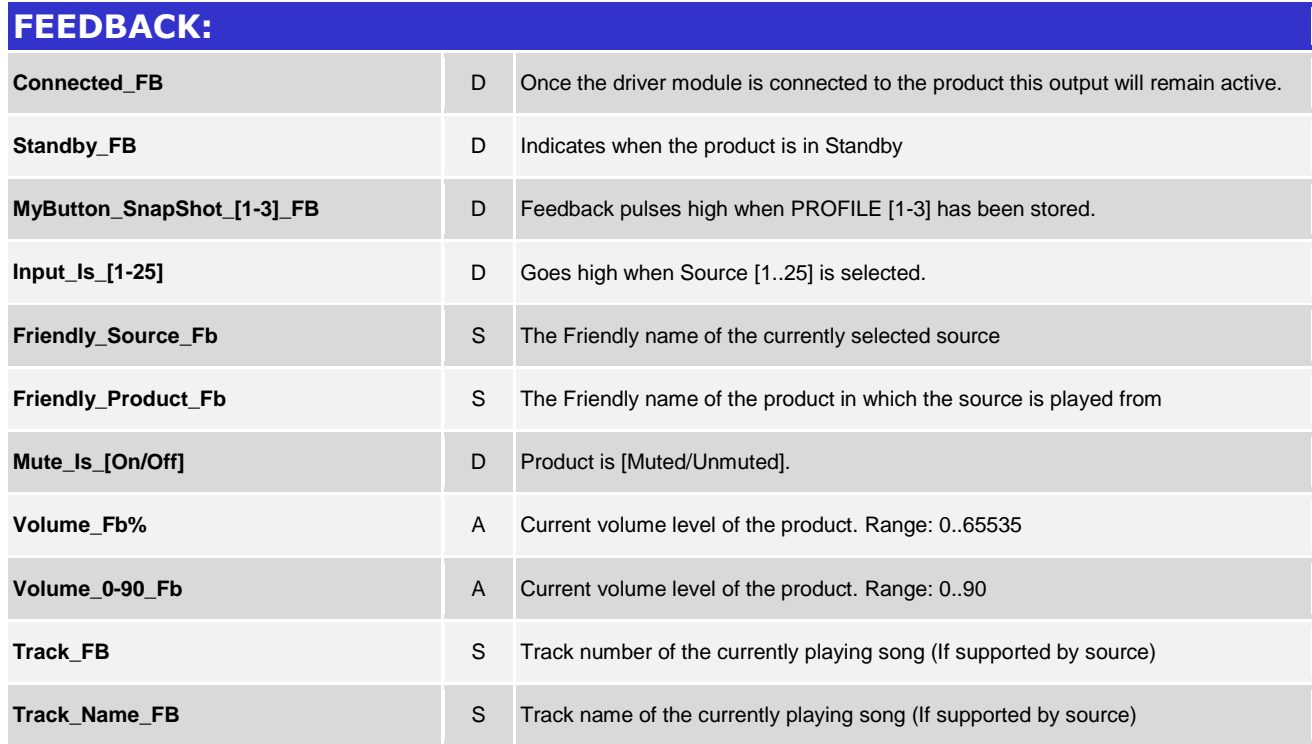

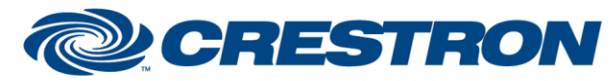

# **Certified Module**

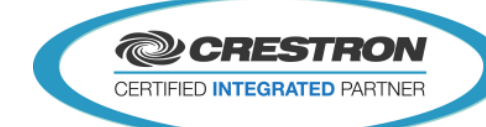

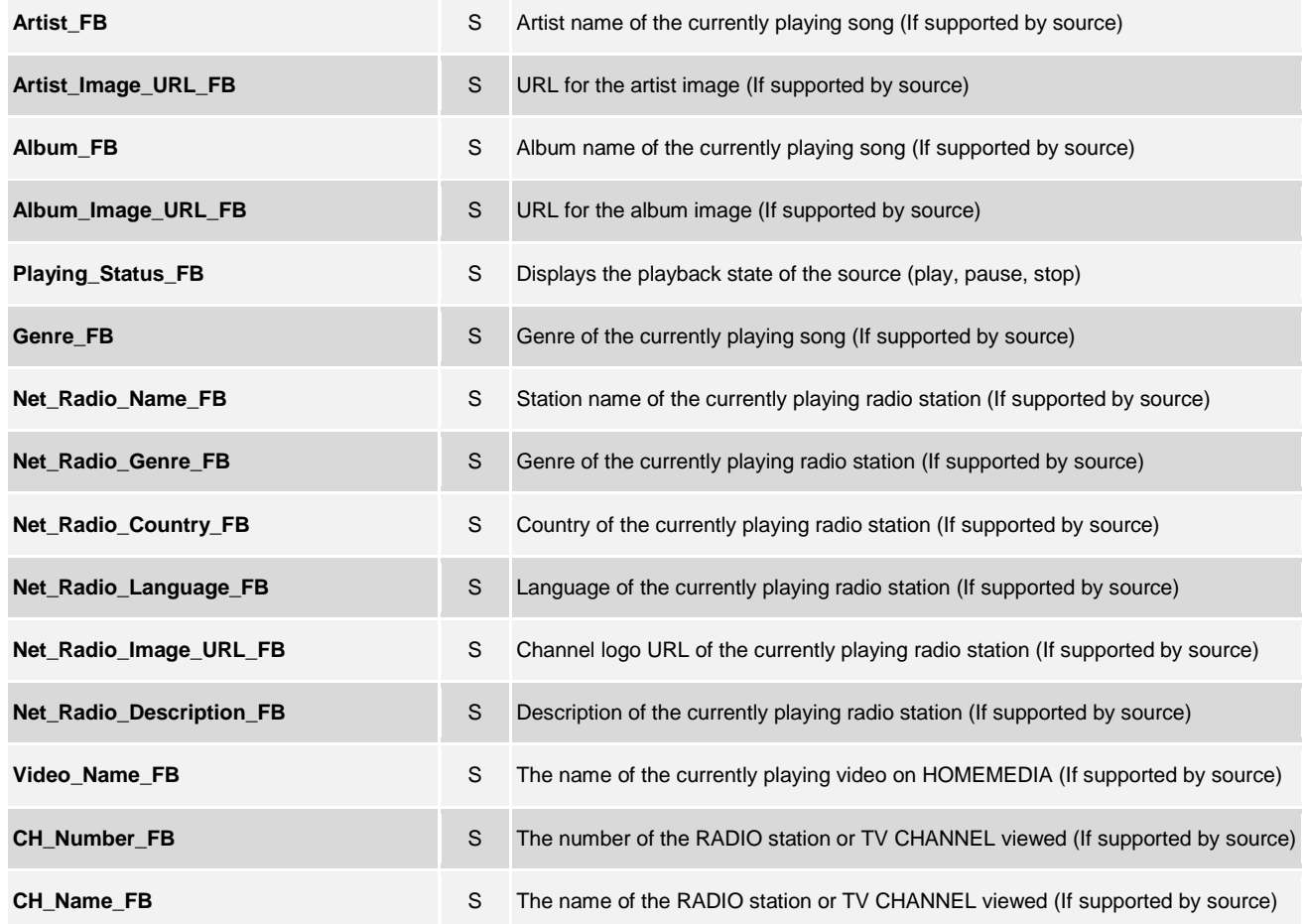

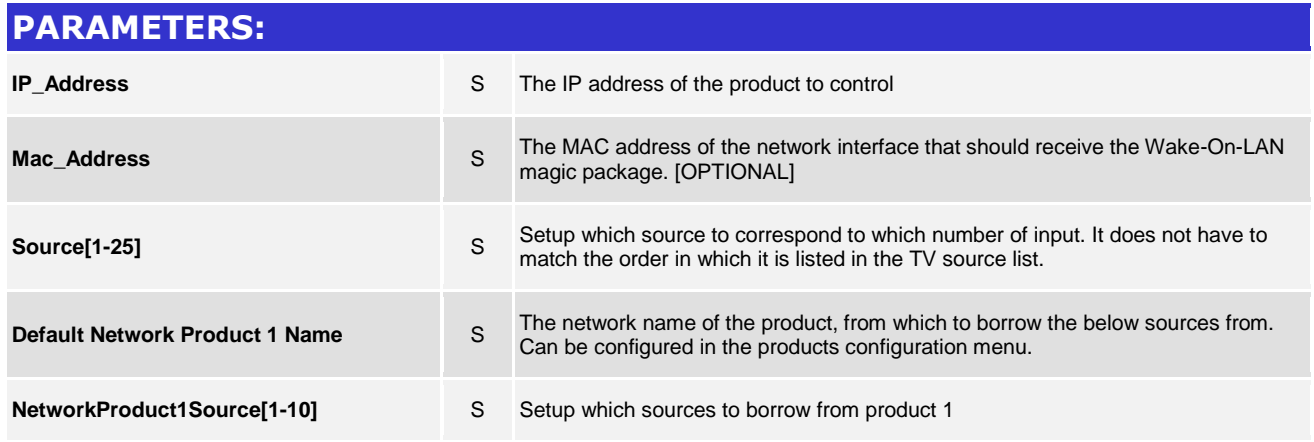

www.crestron.com

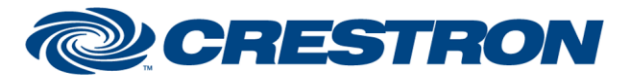

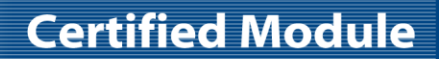

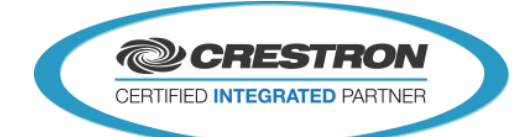

**Default Network Product 2 Name** S The network name of the product, from which to borrow the below sources from. Can be configured in the products configuration menu. **NetworkProduct2Source[1-10]** S Setup which sources to borrow from product 2

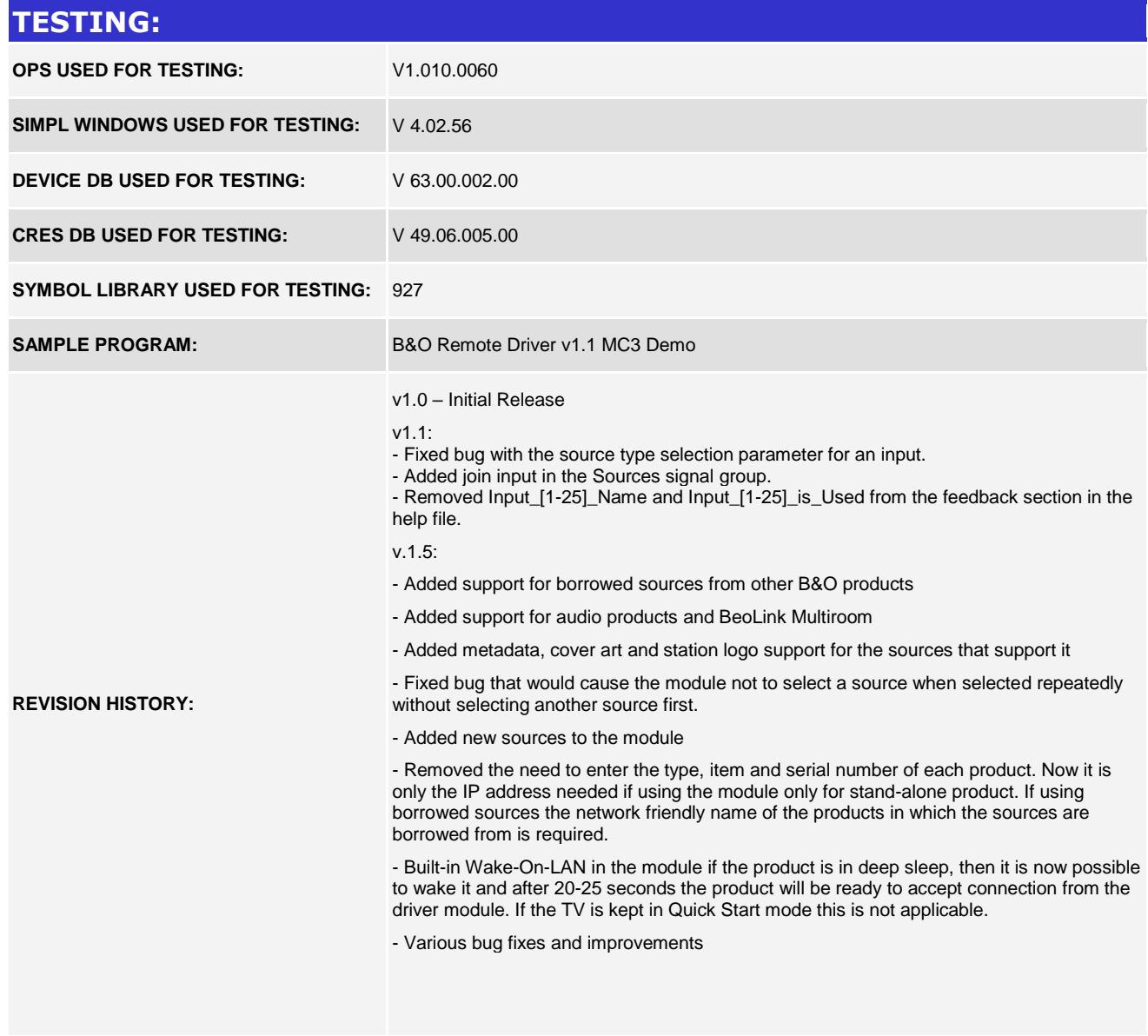

www.crestron.com

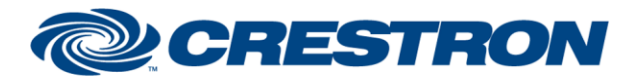

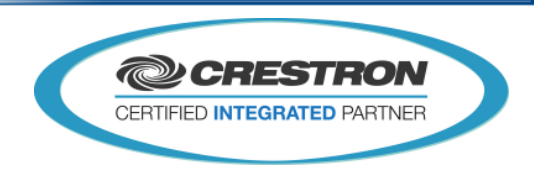

**Certified Module** 

www.crestron.com